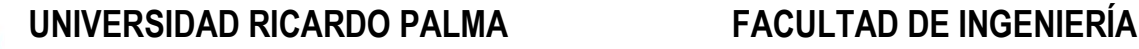

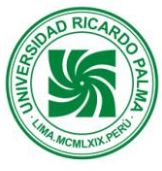

## **DEPARTAMENTO ACADÉMICO DE CIENCIAS**

# **PLAN DE ESTUDIOS 2008-II**

# **SÍLABO**

## **I. INFORMACIÓN GENERAL:**

- 
- 1.2. Ciclo : III
- 
- 
- 1.5 Código
- 1.6 Carácter : Obligatorio
- 
- 
- 1.9 Horas : 102
- 
- 
- 1.10 Créditos : 04
- 
- 1.1 Asignatura : **MATEMATICA II**
	-
- 1.3 Carrera Profesional : Ingeniería Mecatrónica
- 1.4 Áreas : Automatización y Control
	- Robótica y Procesamiento de Señales<br>: IM 0308
	-
	- -
- 1.7 Requisito : IM 208 Matemática I<br>1.8 Naturaleza : : : : : : : Teórico-Práctico -Lab : Teórico-Práctico -Laboratorio
	-
	- Teo (28)
	- Pra (28)
	- : Lab (28)
	-
- 
- 1.11 Docente : Lic. Primitivo Cárdenas Torres e-mail:

## **II. SUMILLA**

Funciones vectoriales de una variable real. Funciones de varias variables, y sus aplicaciones. Integrales dobles, triples y sus aplicaciones. Integrales de línea y de superficie. Teoremas de Stokes, Gauss y sus aplicaciones en flujos y circulación de fluidos.

## **III. OBJETIVOS**

Tiene como objetivo brindar al estudiante los criterios y métodos para que modele, analice y desarrolle una base de conocimientos de estructuras matemáticas que les permita, mejorar y enfrentar los cambios continuos en Mecatrónica. Los contenidos del curso se dividen en cuatro unidades de aprendizaje y comprende: Funciones vectoriales, funciones de varias variables, integrales múltiples dobles y triples. Integrales de línea, Teoremas de Stokes y Gauss.

## **IV. PROGRAMA ANÁLITICO**

## **UNIDAD TEMÁTICA N° 1:** Funciones Vectoriales

**LOGROS DE LA UNIDAD:** Definirá e interpretará el concepto geométrico de las funciones vectoriales. Identificará y graficará funciones vectoriales como curvas y sus trazos

## **Nº DE HORAS: 12**

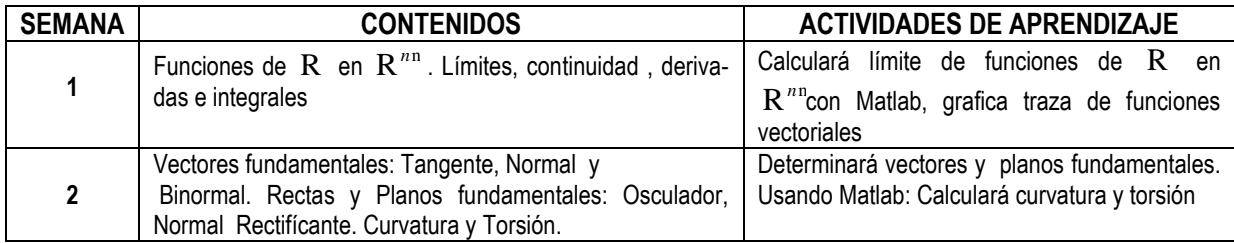

**Referencias Bibliográficas:** 

Stewart J. (2008). *Cálculo Multivariable*. Thompson. México Swokowski, E. (2007). *Cálculo con Geometría Analítica*. Grup. Edit. Iberoamerica . México

**UNIDAD TEMÁTICA N° 2:** Funciones de varias Variables

**LOGRO DE LA UNIDAD:** Definirá e interpretará las funciones de varias variables. Identificará y trazará curvas y superficies de nivel. Analizará la derivabilidad de las funciones de varias variables y los interpretarán geométricamente las derivadas parciales y deriva usando las reglas de derivación y Regla de la Cadena.

### **Nº DE HORAS: 24**

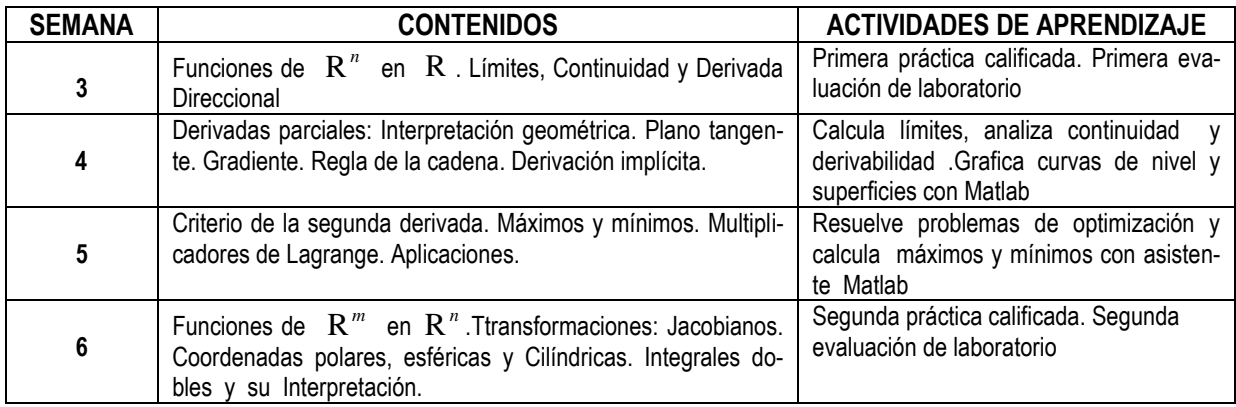

#### **Referencias Bibliográficas:**

Stewart J. (2008). *Cálculo Multivariable*. Thompson. México Swokowski, E. (2007). *Cálculo con Geometría Analítica*. Grup. Edit. Iberoamerica . México

**UNIDAD TEMÁTICA N° 3:** Integrales Múltiples, Dobles y Triples

**LOGROS DE LA UNIDAD:** Definirá e interpretará geométricamente la integral doble como área y volumen. Describirá regiones en el plano en diferentes sistemas coordenados. Definirá e interpreta la integral triple: Volumen

#### **Nº DE HORAS: 30**

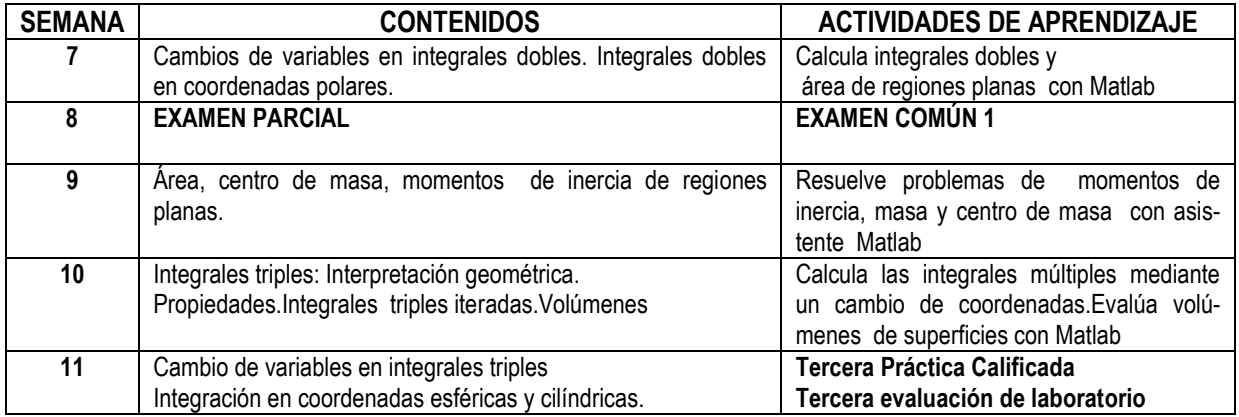

#### **Referencias Bibliográficas:**

Stewart J. (2008). *Cálculo Multivariable*. Thompson. México Swokowski, E. (2007). *Cálculo con Geometría Analítica*. Grup. Edit. Iberoamerica . México

## **UNIDAD TEMÁTICA N° 4: INTEGRAL DE LINEA, TEOREMAS DE GAUSS Y DE STOKES.**

**LOGROS DE LA UNIDAD:** Definirá e interpretará las integrales de línea. Aplicará las propiedades para evaluar las integrales curvilíneas: Trabajo. Relacionará la integral de línea y la integral doble. Usará los teoremas de: Green, Stokes y Gauss para resolver problemas de aplicación a: Flujos y Circulación de Fluidos.

#### **Nº DE HORAS: 24**

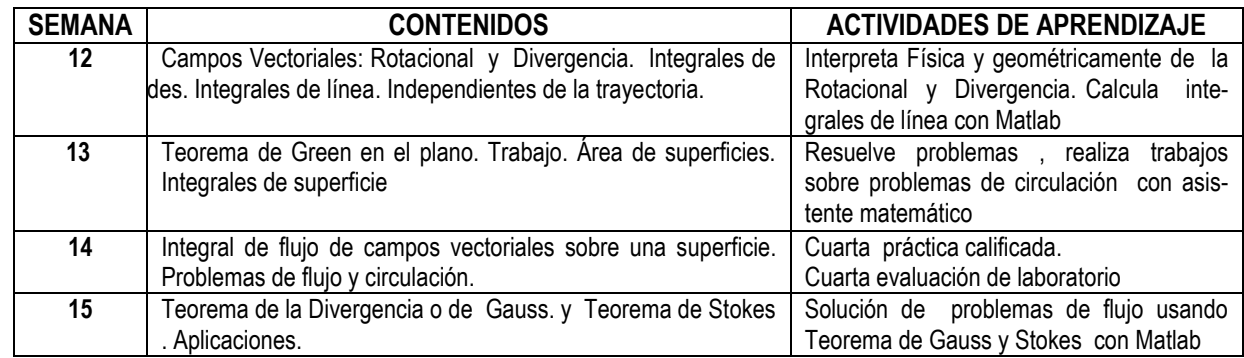

#### **Referencias Bibliográficas:**

Stewart J. (2008). *Cálculo Multivariable*. Thompson. México Swokowski, E. (2007). *Cálculo con Geometría Analítica*. Grup. Edit. Iberoamerica . México

## **V. METODOLOGÍA**

- **5.1 Clases Magistrales:** Son tipo de clase expositivas con proyección multimedia (Imágenes y diagramas) desarrollada en los salones de clases.
- **5.2 Práctica en Laboratorio**: Consiste en realizar prácticas utilizando el hardware y software disponibles.
- **5.3 Seminarios**: Dialogo y exposición usando equipos disponibles respecto a contenidos específicos con participación plena del estudiante presentando un informe sobre el seminario.
- **5.4 Asesoría:** Para el reforzamiento y solución de problemas. Laboratorio guiado con explicación previa y desarrollo de aplicaciones reales. Experiencias de programación en laboratorio. Método interactivo. El método utilizado será demostrativo- explicativo.

## **VI. EQUIPOS Y MATERIALES**

**Equipos e Instrumentos:** Computadora con el software de programación instalado. **Materiales:** Tiza, plumones, pizarra y mota. Proyector multimedia. Manejo de información a través del aula virtual.

#### **VII.EVALUACIÓN**

#### **a. Criterios**

La evaluación se realizará en forma sistemática y permanente durante el desarrollo del curso. Las formas de evaluación se regirán de la Guía de Matricula de la Escuela de Ingeniería Mecatronica. Capitulo III, así también el capitulo V hace referencia que al margen de la modalidad de evaluación que los docentes adopten para sus cursos la Universidad establecerá en el Calendario Académico periodos en los que se administrarán los exámenes parciales y finales y un tercer periodo para el examen sustitutorio. Estos periodos deben figurar en el Calendario de Actividades Académicas de la Universidad.

#### **b. Instrumentos de Evaluación:**

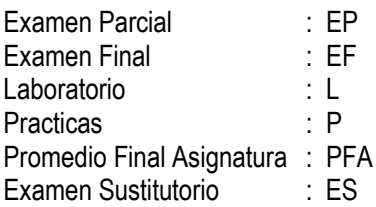

**c. Fórmula para evaluar el Promedio Final de la Asignatura:**

**PFA ={ EP + EF +[ ( L1 + L2 + L3 + L4 ) / 3 + P1 + P2 + P3 + P4 ] / 4 } /3** 

#### **VIII. REFERENCIAS BIBLIOGRÁFICAS**

#### **a. Básica**

- Stewart J. (2008). *Cálculo Multivariable*. Thompson. México
- Swokowski, E. (2007). *Cálculo con Geometría Analítica*. Grup. Edit. Iberoamerica . México

#### **b. De consulta**

- Purcell, E. (2001). *Cálculo.* Revete. México
- Apóstol, T. (1998). *Cálculos V- II* . Add.Wesley. México
- Marsden & Tromba. (1998). *Cálculo Vectorial*
- Bolgov, V. (2005). *Matemática-Superior* . Mir. Rusia